## **PUZLE DE DESPLAZAMIENTO**

Puzle cuyo objetivo es armar la imagen de la escena, para ello se desplazan las piezas que están contiguas a la casilla vacía.

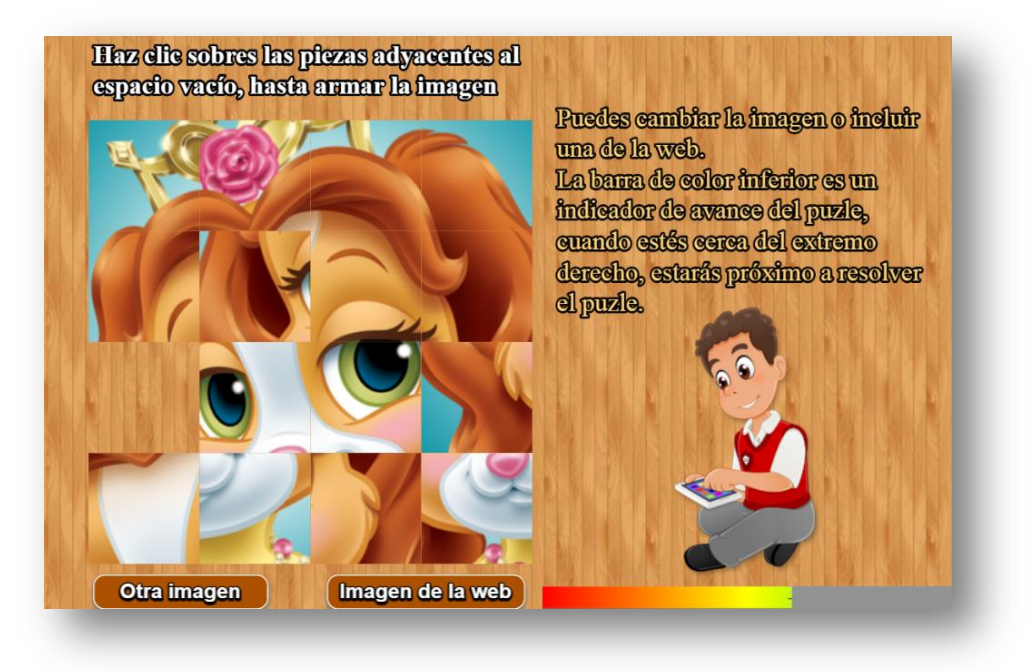

El puzle no tiene límite de imágenes, las cuales deben tener un tamaño no inferior a 400x400 pixeles y en formato png. Su modificación es bastante simple:

**Archivo indexb.html**. Sólo hay que modificar un <script> con el número de imágenes.

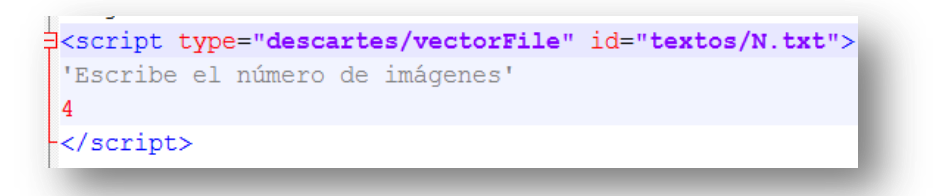

**Imágenes**. Están almacenadas en la carpeta imágenes con nombres img1.png, img2.png, etcétera

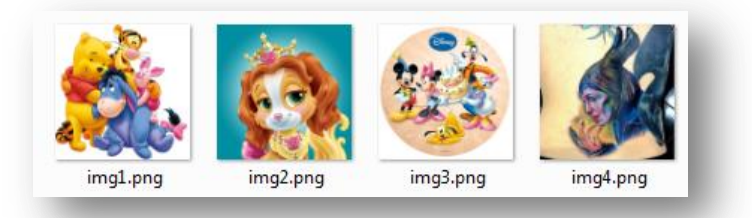

Eso es todo lo necesario para modificar el puzle. Existen dos novedades con respecto a los puzles anteriores:

**Barra Jinich**. Barra indicadora de avance del puzle.

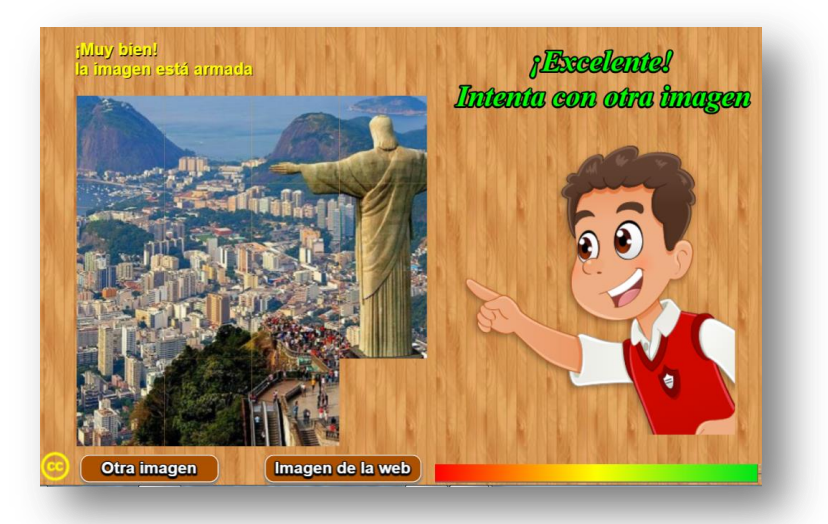

**Imágenes de la web**. Opción que permite incluir la dirección web de una imagen en formato png, jpg, svg, gif, etcétera.

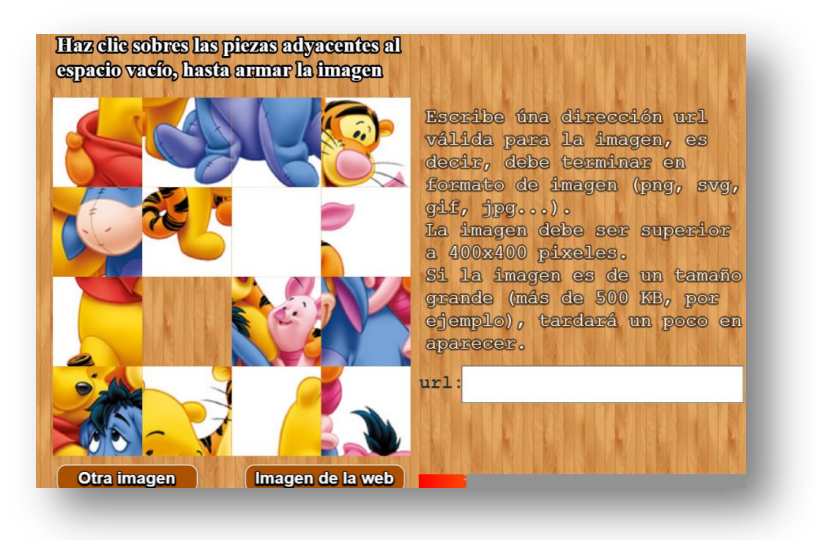

Algunas imágenes libres, se pueden obtener en: [http://www.public-domain-photos.com](http://www.public-domain-photos.com/) <https://pixabay.com/es/> <http://morguefile.com/search/morguefile/1/pop> <http://www.freeimages.com/> <http://www.bancodeimagenesgratis.com/> <http://www.bancodeimagenesgratis.com/search/label/Gifs>